## **Ball Tracking Example**

Robert B. Fisher School of Informatics University of Edinburgh

©2014, School of Informatics, University of Edinburgh

Ball Tracking with Kalman Filter

Slide 3/7

Ball physics ?

Prediction:  $\vec{y}_t = \mathbf{A}\vec{x}_{t-1} + \mathbf{B}\vec{u}_t$ 

$$A = \begin{bmatrix} 1 & 0 & \Delta t & 0 \\ 0 & 1 & 0 & \Delta t \\ 0 & 0 & 1 & 0 \\ 0 & 0 & 0 & 1 \end{bmatrix} \qquad B\vec{u}_t = \begin{bmatrix} 0 \\ 0 \\ 0 \\ g\Delta t \end{bmatrix}$$
Use  $\Delta t = 1$ 

## BALL TRACKING WITH THE KALMAN FILTER

Ball ? model:

Position:  $\vec{p_t} = (col_t, row_t)'$ 

Velocity:  $\vec{v}_t = (velcol_t, velrow_t)'$ 

Position update:  $\vec{p_t} = \vec{p_{t-1}} + \vec{v_{t-1}} \Delta t$ Velocity update:  $\vec{v_t} = \vec{v_{t-1}} + \vec{a_{t-1}} \Delta t$ 

Acceleration (gravity down):  $\vec{a}_t = (0, g)'$ 

State vector:  $\vec{x}_t = (col_t, row_t, velcol_t, velrow_t)'$ 

Initial state vector: random

©2014, School of Informatics, University of Edinburgh

Ball Tracking with Kalman Filter

Slide 4/7

## Rest of model

Observation process:

$$\mathbf{H} = \left[ \begin{array}{cccc} 1 & 0 & 0 & 0 \\ 0 & 1 & 0 & 0 \end{array} \right]$$

Measurement ?

$$R = \begin{bmatrix} 0.285 & 0.005 \\ 0.005 & 0.046 \end{bmatrix}$$

System noise:  $Q = 0.01 \times I$ 

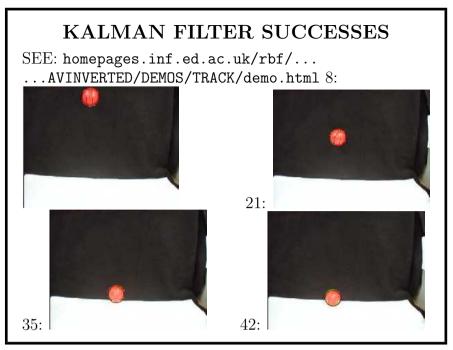

©2014, School of Informatics, University of Edinburgh

Ball Tracking with Kalman Filter

Slide 7/7

## Ball tracking analysis

- KF smooths noisy observations (not so noisy here) to give better estimates
- Could also estimate ball radius
- Could also plot boundary of 95% likelihood of ball position grows when fit is bad
- Dynamic model doesn't work at |?

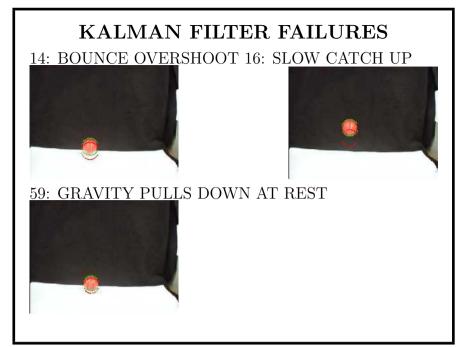

©2014, School of Informatics, University of Edinburgh